## Manual on how to get access to vkR and VK API

In this manual you will find out how to get access to R package "vkR" and VK API (you need API key in order to use "vkR"):

1. Open R Studio, press "Install" in directory "Packages" and enter "vkR" in empty line

| onsole ~/ 🔗                                                                                                    | <u>م</u>                                          | Environm       | ent H                      | istory     |                                      |                                                     |            | _    |
|----------------------------------------------------------------------------------------------------|---------------------------------------------------|----------------|----------------------------|------------|--------------------------------------|-----------------------------------------------------|------------|------|
|                                                                                                    |                                                   | 😭 🔒            | 🔿 Impo                     | rt Dataset | - 4                                  |                                                     | = Lis      | st • |
| version 3.1.2 (2014-10-31) "Pumpkin Helmet"<br>pyright (C) 2014 The R Foundation for Statistical Computing<br>atform: x86_64-pc-linux-gnu (64-bit)                               |                                                   | Global         |                            |            |                                      |                                                     | Q          |      |
| is free software and comes with ABSOLUTELY NO WARRANTY.<br>u are welcome to redistribute it under certain conditions.<br>pe 'license()' or 'licence()' for distribution details. |                                                   |                |                            |            |                                      | Environment is empty                                |            |      |
| Natural language support but running in an English locale                                                                                                    | Install Packages                                  |                |                            |            |                                      |                                                     |            |      |
| is a collaborative project with many contributors.<br>pe 'contributors()' for more information and                                                                               | Install from: (?) C                               | onfiguring Rep | ositories                  |            |                                      |                                                     |            |      |
| itation()' on how to cite R or R packages in publications.                                                                                                    | Repository (CRAN)                                 |                | ÷                          |            |                                      | =                                                   |            |      |
| pe 'demo()' for some demos, 'help()' for on-line help, or                                                                                                    | Packages (separate multiple with space or comma): |                |                            | kages      | Help                                 | Viewer                                              |            |      |
| <pre>welp.start()' for an HTML browser interface to help. pe 'g()' to guit R.</pre>                                                                                              | VKR                                               |                |                            |            | escriptio                            |                                                     | Version    |      |
|                                                                                                    | vkR D Library:                                    |                |                            |            |                                      |                                                     |            |      |
|                                                                                                    | /home/pavel/R/x86_64-pc-linux-gnu-li              | brarv/3.1 [De  | fault 1                    | A          | Moderr                               | and Flexible Web Client for R                       | 2.3        | (    |
|                                                                                                    | (noneparentixoo_of permax gila instary)(peraalt - |                |                            |            | Tools for Working with URLs and HTTP |                                                     |            |      |
|                                                                                                    | ✓ Install dependencies                            |                | A Robust, H<br>Generator f |            |                                      | , High Performance JSON Parser and<br>or for R      | 1.2        | (    |
|                                                                                                    |                                                   | nstall         | ancel                      | N          | 1ap Filer                            | names to MIME Types                                 | 0.5        |      |
|                                                                                                    | L                                                 |                | ancer                      |            |                                      | r Encryption, Signatures and<br>es Based on OpenSSL | 0.9.6      |      |
|                                                                                                    |                                                   | 🗌 R6           |                            | C          | lasses v                             | vith Reference Semantics                            | 2.2.0      |      |
|                                                                                                    |                                                   | □ XML          |                            |            | ools for<br>nd S-Plu                 | Parsing and Generating XML Within<br>Is             | R 3.98-1.5 |      |
|                                                                                                    |                                                   | System L       | ibrary                     |            |                                      |                                                     |            |      |
|                                                                                                    |                                                   | 🗌 boot         |                            |            | lootstraj<br>or S)                   | p Functions (Originally by Angelo Ca                | nty 1.3-15 |      |
|                                                                                                    |                                                   | Class          |                            |            |                                      | s for Classification                                | 7.3-12     |      |
|                                                                                                    |                                                   | 🗌 clust        | er                         | C          | luster A                             | nalysis Extended Rousseeuw et al.                   | 2.0.1      |      |
|                                                                                                    |                                                   | □ code         | tools                      | 0          | ode Ana                              | alysis Tools for R                                  | 0.2-10     |      |

## 2. In case of successful installation, you will see this text in console

| <u>F</u> ile Edit <u>C</u> ode <u>V</u> iew <u>P</u> lots <u>S</u> ession <u>B</u> uild <u>D</u> ebug <u>P</u> rofile <u>T</u> ools <u>H</u> elp                                                                    |              |                                                                         |                     |             |
|----------------------------------------------------------------------------------------------------|--------------|-------------------------------------------------------------------------|---------------------|-------------|
| 🝳 🔹 🤕 🚽 🔝 🤮 🥢 Go to file/function                                                                                                    |              |                                                                         | 툏 Project           | t: (None) 👻 |
| Console ~/ 🔗 🗗                                                                                                    | Environment  | History                                                                 |                     |             |
| Natural language support but running in an English locale                                                                                                    | Global Envir | mport Dataset 👻 🔬                                                       |                     | st • 🛛 😅    |
| R is a collaborative project with many contributors.<br>Type 'contributors()' for more information and<br>'citation()' on how to cite R or R packages in publications.                                              |              | Environment is empty                                                    |                     |             |
| Type 'demo()' for some demos, 'help()' for on-line help, or<br>'help.start()' for an HTML browser interface to help.<br>Type 'q()' to quit R.                                                                       |              |                                                                         |                     |             |
| <pre>&gt; install.packages("vkR") Installing package into '/home/pavel/R/x86_64-pc-linux-gnu-library/3.1' (as 'lib' is unspecified) -2017-03-26 09:41:06- https://cran.rstudio.com/src/contrib/vkR 0.1.tar.oz</pre> | Files Plots  | Packages Help Viewer                                                    |                     |             |
| Resolving cran.rstudio.com (cran.rstudio.com) 54.192.200.191                                                                                                    |              | Update                                                                  | Q                   |             |
| Connecting to cran.rstudio.com (cran.rstudio.com) 54.192.200.191 :443 connected.<br>HTTP request sent, awaiting response 200 OK                                                                                     | Name         | Description                                                             | Version             | G           |
| Length: 46638 (46K) [application/x-gzip]<br>Saving to: '/tmp/Rtmps9eEYL/downloaded packages/vkR 0.1.tar.gz'                                                                                                    | User Library |                                                                         |                     | A           |
|                                                                                                    | 🗌 curl       | A Modern and Flexible Web Client for                                    | R 2.3               | 8           |
| 0K 100% 876K=0,05s                                                                                                    | httr         | Tools for Working with URLs and HTT                                     | P 1.2.1             | ⊗ :         |
| 2017-03-26 09:41:22 (876 KB/s) - '/tmp/Rtmps9eEYL/downloaded_packages/vkR_0.1.tar.gz' saved [466 38/46638]                                                                                                    | 📄 jsonlite   | A Robust, High Performance JSON Pa<br>Generator for R                   | rser and 1.2        | 8           |
|                                                                                                    | 🗌 mime       | Map Filenames to MIME Types                                             | 0.5                 | 8           |
| * installing *source* package 'vkR'<br>** package 'vkR' successfully unpacked and MD5 sums checked<br>** R                                                                                                    | openssl      | Toolkit for Encryption, Signatures and<br>Certificates Based on OpenSSL | d 0.9.6             | 8           |
| ** R<br>** inst                                                                                                    | 🗌 R6         | Classes with Reference Semantics                                        | 2.2.0               | 0           |
| ** preparing package for lazy loading                                                                                                    | vkR          | Access to VK API via R                                                  | 0.1                 | 0           |
| ** help<br>*** installing help indices                                                                                                    | XML          | Tools for Parsing and Generating XML<br>and S-Plus                      | . Within R 3.98-1.5 | 5 ©         |
| ** building package indices<br>** testing if installed package can be loaded                                                                                                    | System Libra | ry                                                                      |                     |             |
| * DONE (VkR)                                                                                                    | 🗌 boot       | Bootstrap Functions (Originally by Ar<br>for S)                         | igelo Canty 1.3-15  | 8           |
| The downloaded source packages are in<br>'/tmp/Rtmps9eEYL/downloaded packages'                                                                                                    | 🗌 class      | Functions for Classification                                            | 7.3-12              | 8           |
| >                                                                                                    | cluster      | Cluster Analysis Extended Rousseeu                                      | v et al. 2.0.1      | 8           |
|                                                                                                    |              |                                                                         |                     |             |

3. Now you need to get VK API key. You have to create new Standalone-app in VK to get ID at first (<u>https://vk.com/apps?act=manage</u>)

| ← → C                                                      |                                                                      |                             |                       | 🖈 🔹 i |
|------------------------------------------------------------|----------------------------------------------------------------------|-----------------------------|-----------------------|-------|
|                                                            | Products Documentation                                               | My apps Support             | Q Search              |       |
| Products<br>Documentation<br>SDK<br>Support<br>API methods | My applications 1<br>Q Search applications<br>my_vk_app_01<br>1 user | Enabled                     | Create an Application |       |
|                                                            | VK © 2017                                                            | about help terms developers | s Language: English   |       |

| $\leftrightarrow$ $\rightarrow$ C $$ Secure | https://vk.com/editapp?act=creat                           | e                                            |                             |                   | ☆ 🔹 🐴 : |
|---------------------------------------------|------------------------------------------------------------|----------------------------------------------|-----------------------------|-------------------|---------|
|                                             |                                                            | Products Documentation                       | My apps Support             | Q Search          |         |
| ∠ Back                                      | Products<br>Documentation<br>SDK<br>Support<br>API methods | Create an Application<br>Title:<br>Platform: |                             |                   |         |
|                                             |                                                            | VK © 2017                                    | about help terms developers | Language: English |         |

## 4. Switch on Open API

| $\leftrightarrow$ $\rightarrow$ C $\blacksquare$ Secur | e   https://vk.com/editapp?id=59500                                | 504&section=options                                                                           |                         |                                             | 🖈 🎓 🐴 : |
|--------------------------------------------------------|--------------------------------------------------------------------|-----------------------------------------------------------------------------------------------|-------------------------|---------------------------------------------|---------|
|                                                        | <b>W</b> Developers                                                | Products Documentation                                                                        | My apps Support         | Q Search                                    | •       |
| < Back                                                 | SNA_course_1                                                       | Settings                                                                                      |                         |                                             |         |
|                                                        | Information Settings Stored functions Statistics Management Status | Application ID:<br>Secure key:<br>Service token:<br>Application status:<br>First API request: |                         | 0<br>0<br>~                                 |         |
|                                                        | Support                                                            | Install Application:<br>Open API:<br>Push notifications:<br>S                                 | The VK OpenAPI platform | allows you to access<br>Click here for more |         |

5. Choose any web-site you want (I've chosen yandex.ru, basic domen .ru)

|   | W Developers     | Products | Documentation       | My apps    | Support               |          | Q Search |  |
|---|------------------|----------|---------------------|------------|-----------------------|----------|----------|--|
| - | SNA_course_1     | Setting  | \$                  |            |                       |          |          |  |
|   | Information      |          | Application ID      | 5950604    |                       |          |          |  |
|   | Stored functions |          | Secure key          | 64YVhe     | D7oFj8iix8sQK3        | Û        |          |  |
|   | Statistics       |          | Service token       | 350082     | 29350ce2293551b26a9c3 | 15562e O |          |  |
|   | Management       |          | Application status  | Applica    | tion off              | ų.       |          |  |
|   | Status           |          | First API request   |            |                       |          |          |  |
|   |                  |          | Install Application | : Optional |                       |          |          |  |
|   |                  |          | Open AP             | Enabled    |                       |          |          |  |
|   |                  |          | Push notifications  | : Disabled |                       |          |          |  |
|   |                  |          |                     | Open API:  |                       |          |          |  |
|   |                  |          | Site address        | https://   | www.yandex.ru/        |          |          |  |

6. Switch on your app and make it public

| $\leftrightarrow$ $\rightarrow$ C $$ Secure                                                                                                    | https://vk.com/editapp?id=595060 | )4&section=op | tions              |         |                            |   |          | \$ |
|----------------------------------------------------------------------------------------------------|----------------------------------|---------------|--------------------|---------|----------------------------|---|----------|----|
|                                                                                                    |                                  | Products      | Documentation      | My apps | Support                    |   | Q Search |    |
| < Back                                                                                                    | SNA_course_1                     | Settings      |                    |         |                            |   |          |    |
|                                                                                                    | Information<br>Settings          |               | Application I      |         |                            |   |          |    |
| , in the second second s | Stored functions                 |               | Secure ker         |         | 29350ce2293551b26a9c35562e | 0 |          |    |
|                                                                                                    | Statistics<br>Management         |               | Application status |         | tion off                   | × |          |    |

## 7. Copy your app's ID to clipboard

| $\leftarrow$ $\rightarrow$ C $\blacksquare$ Secure | https://vk.com/editapp?id=59506 | )4&section=o | ptions        |                   |         |          | ☆ 1 | 6m | : |
|----------------------------------------------------|---------------------------------|--------------|---------------|-------------------|---------|----------|-----|----|---|
|                                                    |                                 | Products     | Documentation | My apps           | Support | Q Search | 3   |    | Î |
| < Back                                             | SNA_course_1                    | Setting      | s             |                   |         |          |     |    |   |
|                                                    | Information                     |              | Application I | D: <b>5950604</b> | 1       |          |     |    |   |

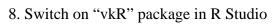

| 🔹 🐨 • 🔄 🔂 🔛 🦽 Goto Richurction 🔄 🖾 • Addins •                                                                                                    |                     |                                                                         | Project: | (None) |
|----------------------------------------------------------------------------------------------------|---------------------|-------------------------------------------------------------------------|----------|--------|
| ionsole -/ 🔗                                                                                                    | Environment Hist    | жу                                                                      |          | -      |
| version 3.1.2 (2014-10-31) "Pumpkin Helmet"                                                                                                    | 🐨 🔒 🖙 Import E      | Nataset + 🥑                                                             | III List | 6      |
| version 3.1.2 (2014 The R Foundation for Statistical Computing<br>latform: x86_64-pc-linux-gnu (64-bit)                                                                          | d Global Environmen | -                                                                       | Q.       |        |
| is free software and comes with ABSOLUTELY NO MARRANTY.<br>u are welcome to redistribute it under certain conditions.<br>pe 'license()' or 'licence()' for distribution details. |                     | Environment is empty                                                    |          |        |
| Natural language support but running in an English locale                                                                                                    |                     |                                                                         |          |        |
| is a collaborative project with many contributors.<br>ye 'contributors()' for more information and<br>'iration()' on how to cite R or R packages in publications.                |                     |                                                                         |          |        |
| upe 'demo()' for some demos, 'help()' for on-line help, or                                                                                                    | Files Plots Pack    | ages Help Viewer                                                        |          | -      |
| help.start()' for an HTML browser interface to help.                                                                                                    | DI Instell 😧 Updat  |                                                                         |          | 0      |
| pe 'q()' to quit R.                                                                                                    | Name                | Description                                                             | Version  |        |
| library("vkR", lib.loc="-/R/x86_64-pc-linux-gnu-library/3.1")                                                                                                    | User Library        | A Modern and Flexible Web Client for R                                  | 2.3      | 0      |
|                                                                                                    | httr                | Tools for Working with URLs and HTTP                                    | 1.2.1    | 0      |
|                                                                                                    | jsonlite            | A Robust, High Performance ISON Parser and                              | 1.2      | 0      |
|                                                                                                    |                     | Generator for R                                                         | 4:4      |        |
|                                                                                                    | i mime              | Map Filenames to MIME Types                                             | 0.5      | 0      |
|                                                                                                    | openssl             | Toolkit for Encryption. Signatures and<br>Certificates Based on OpenSSL | 0.9.6    | 0      |
|                                                                                                    | □ R6                | Classes with Reference Semantics                                        | 2.2.0    | 0      |
|                                                                                                    | VkR                 | Access to VK API via R                                                  | 0.1      | 0      |
|                                                                                                    | C XML               | Tools for Parsing and Generating XML Within R<br>and S-Plus             | 3.98-1.5 | 0      |
|                                                                                                    | System Library      |                                                                         |          |        |
|                                                                                                    | Doot                | Bootstrap Functions (Originally by Angelo Canty<br>for S)               | 1.3-15   | 0      |
|                                                                                                    |                     |                                                                         |          |        |
|                                                                                                    | 🗇 class             | Functions for Classification                                            | 7.3-12   | 0      |

9. Enter vkOAuth(CLIENT\_ID, 'SCOPE') in console. Here CLIENT\_ID is your app's ID and 'SCOPE' is the list of comma separated access rights (I've chosen 'friends' – full list of permissions you can find with <u>https://vk.com/dev/permissions</u>)

| onsole ~/ 🔗 🗇                                                                                                    | Environment   |                                                                         |             | -   |
|----------------------------------------------------------------------------------------------------|---------------|-------------------------------------------------------------------------|-------------|-----|
| version 3.1.2 (2014-10-31) "Pumpkin Helmet"<br>yright (C) 2014 The R Foundation for Statistical Computing<br>stform: x86.de-clinux-anu (64-bt)                                                                                                | Global Enviro | iport Dataset + 🧹<br>nment +                                            | ≣ List<br>Q | - ( |
| is free software and comes with ABSOLUTELY NO WARRANTY.<br>) are welcome to redistribute it under certain conditions.<br>pe 'license()' or 'licence()' for distribution details.<br>Watural language support but running in an English locale |               | Environment is empty                                                    |             |     |
| is a collaborative project with many contributors.<br>e 'contributors()' for more information and<br>Liation()' on how to cite R or R packages in publications.<br>pe 'demo()' for some demos, 'help()' for on-line help, or                  | Files Plots   | Packages Help Viewer                                                    |             | -   |
| elp.start()' for an HTML browser interface to help.                                                                                                    | 🗐 Install 🕜   | Update Q                                                                |             |     |
| e 'q()' to quit R.                                                                                                    | Name          | Description                                                             | Version     |     |
| brary("vkR", lib.loc="-/R/x86_64-pc-linux-gnu-library/3.1")<br>OAuth(\$865327, 'friends')                                                                                                    | User Library  | A Modern and Flexible Web Client for R                                  | 2.3         | 8   |
|                                                                                                    | ☐ httr        | Tools for Working with URLs and HTTP                                    | 1.2.1       | 0   |
|                                                                                                    | jsonlite      | A Robust, High Performance JSON Parser and<br>Generator for R           | 1.2         | 6   |
|                                                                                                    | 🗌 mime        | Map Filenames to MIME Types                                             | 0.5         | Ø   |
|                                                                                                    | openssl       | Toolkit for Encryption, Signatures and<br>Certificates Based on OpenSSL | 0.9.6       | Ø   |
|                                                                                                    | 🗌 R6          | Classes with Reference Semantics                                        | 2.2.0       | e   |
|                                                                                                    | VkR           | Access to VK API via R                                                  | 0.1         | e   |
|                                                                                                    | □ XML         | Tools for Parsing and Generating XML Within R<br>and S-Plus             | 3.98-1.5    | 8   |
|                                                                                                    |               |                                                                         |             |     |
|                                                                                                    | System Librar | У                                                                       |             |     |
|                                                                                                    | System Librar | Bootstrap Functions (Originally by Angelo Canty<br>for S)               | 1.3-15      | ¢   |
|                                                                                                    |               | Bootstrap Functions (Originally by Angelo Canty                         | 1.3-15      | Ø   |

10. If you are authorized with VK in your browser, then a browser window will be opened. In the address bar an access token will be shown

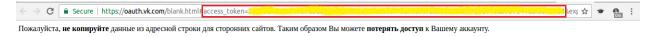

11. Access token must be copied and passed as an argument into the function setAccessToken(access\_token = 'YOUR ACCESS TOKEN')

| <u>File Edit Code View Plots Session Build Debug Profile Tools H</u> elp                                                                                                    |                   |                                                                         |          |          |
|----------------------------------------------------------------------------------------------------|-------------------|-------------------------------------------------------------------------|----------|----------|
| 💽 🔹 🚭 🔹 🔝 🔚 🦾 Go to file/function 🔄 🔯 🔹 Addins 🔹                                                                                                    |                   |                                                                         | Project: | (None) - |
| Console ~/ 🔗                                                                                                    | Environment H     | listory                                                                 |          | -        |
| R version 3.1.2 (2014-10-31) "Pumpkin Helmet"                                                                                                    | 🕣 🔒 📑 Impo        |                                                                         |          | t • 🛛 🕲  |
| Platform: x86_64-pc-linux-gnu (64-bit)                                                                                                    | dlobal Environn 🍓 | nent •                                                                  | Q,       |          |
| R is free software and comes with ABSOLUTELY NO WARRANTY.<br>You are welcome to redistribute it under certain conditions.<br>Type 'license()' or 'licence()' for distribution details.                                                                                                    |                   | Environment is empty                                                    |          |          |
| Natural language support but running in an English locale                                                                                                    |                   |                                                                         |          |          |
| R is a collaborative project with many contributors.<br>Type 'contributors()' for more information and<br>'citation()' on how to cite R or R packages in publications.                                                                                                    |                   |                                                                         |          |          |
| Type 'demo()' for some demos, 'help()' for on-line help, or                                                                                                    | Files Plots P     | ackages Help Viewer                                                     |          | _        |
| 'help.start()' for an HTML browser interface to help.                                                                                                    | 💽 Install 💽 Up    |                                                                         |          | ି ଜ      |
| Type 'q()' to quit R.                                                                                                    | Name              | Description                                                             | Version  |          |
| <pre>&gt; library("vkR", lib.loc="~/R/x86_64-pc-linux-gnu-library/3.1") &gt; vk0Auth(5865327, 'friends')</pre>                                                                                                    | User Library      | A Modern and Flexible Web Client for R                                  | 2.3      | 8        |
| > setAccessToken(access_token = '2 define the set of the first of the set of the set of | httr              | Tools for Working with URLs and HTTP                                    | 1.2.1    | 8.       |
| (;)<br>>                                                                                                    | jsonlite          | A Robust, High Performance JSON Parser and<br>Generator for R           | 1.2      | 8        |
|                                                                                                    | mime              | Map Filenames to MIME Types                                             | 0.5      | 0        |
|                                                                                                    | openssl           | Toolkit for Encryption, Signatures and<br>Certificates Based on OpenSSL | 0.9.6    | 0        |
|                                                                                                    | □ R6              | Classes with Reference Semantics                                        | 2.2.0    | 0        |
|                                                                                                    | VkR               | Access to VK API via R                                                  | 0.1      | 8        |
|                                                                                                    | XML               | Tools for Parsing and Generating XML Within R<br>and S-Plus             | 3.98-1.5 | 8        |
|                                                                                                    | System Library    |                                                                         |          |          |
|                                                                                                    | boot              | Bootstrap Functions (Originally by Angelo Canty for S)                  | 1.3-15   | 0        |
|                                                                                                    | class             | Functions for Classification                                            | 7.3-12   | 8        |
|                                                                                                    | cluster           | Cluster Analysis Extended Rousseeuw et al.                              | 2.0.1    | 8        |

12. Congratulations! Now you can use "vkR" package <sup>(2)</sup> For more information and examples of use, please visit <u>https://github.com/Dementiy/vkR</u>